#### CZU: 37.036.3:001.2+371.263:004

# **PENTRU DISCIPLINA EDUCAȚIE TEHNOLOGICĂ ȘI APLICAȚII PRACTICE Elena Matroana HRECIUC**, prof. ing. gradul I **LECȚII ȘI TESTE DIGITALE**

### Scoala Gimnazială "Ion Creangă" Suceava, România

**Rezumat**. În lucrare se prezintă o aplicație concepută ca instrument inter- și transdisciplinar pentru a fi utilizat în activitățile de educație tehnologică. Sunt prezentate lecții și teste digitale pentru o unitate de studiu pe un subiect din Educația Tehnologică. Aplicația abordează, în mod structurat și unitar, tema unității de învățare, nivel K12, - include 4 lecții (pagini web, portabile în orice browser de internet) – Localitate, Clădiri, Reguli Urbane, Rețele de Utilități – fiecare lecție având atașat un număr de 6 teste cu itemi diferiți precum alegerea răspunsului, alegerea multiplă, potrivirea, completarea, cuvintele încrucișate. Această abordare generează instrumente interactive de conținut, învățare eficientă, consolidare și evaluare. Softwareul educațional elaborat optimizează activitățile de educație tehnologică din toate cele trei perspective didactice, volumul mare de cunoștințe științifice, timpul alocat (1 oră / săptămână) și diferitele nevoi de învățare ale elevilor prin oferta generoasă de o varietate de materiale, transformând actul de învățare întrunul adaptiv, bazat pe explorare și descoperire. Rezultatele utilizării acestui material digital, demonstrează că elevul devine partener în propria pregătire, fiind, în același timp, un punct de plecare pentru formarea aptitudinilor și abilităților practic-aplicative și pregătirea elevului pentru a-și forma gândirea critică și competențe digitale. Materialul oferă, de asemenea, un exemplu de abordare integrată a activităților de predare și de utilizare a instrumentelor TIC în procesul instructiv-educativ și de evaluare.

**Abstract**. The paper presents an application designed as inter- and transdisciplinary tool to be use in technological education activities. It presents digital lessons and tests for one study unit on Technological Education Subject. The application addresses, in a structured and unitary way, the theme of the learning unit, K12 level, - include 4 lessons (web pages, portable in any internet browsers) – Locality, Buildings, Urban Rules, Utilities Networks –each lesson having attached a number of 6 tests with different items as answer choice , multiple-choice, matching, completion, crosswords. This approach generates content interactive tools, effective learning, consolidation and evaluation. This educational software optimizes the technological education activities from all three didactic perspectives, the large volume of scientific knowledge, the time allocated (1h / week) and the different learning needs of the students through the generous offer as a variety of materials, transforming the learning act into adaptive one, based on exploration and discovery. The results of using this digital material, demonstrate that the student becomes a partner in his / her own preparation, being, at the same time, a starting point for the formation of aptitudes and practical-applicative skills, and preparing the student to train his critical thinking and digital competences. The material also provides an example of an integrated approach to teaching activities and the use of ICT tools in the instructionaleducational and evaluation process.

**Cuvinte cheie**: educație tehnologică, inter- / transdisciplinaritate, aplicație, test digital. **Keywords**: technological education, inter- / transdisciplinary, application, digital test.

Conceptul fundamental al prezentei lucrări este acela că, Educația tehnologică, este o disciplină care formează elevii pentru a dobândi aptitudini și abilități, care să le deschidă calea spre cunoașterea științifică, din perspectiva aplicabilității practice interdisciplinare și transdisciplinare. Educația Tehnologică este legată de educația intelectuală, oferind perspective de necontestat spre educația prin și pentru știință, oferind deschiderea unei perspective către cunoașterea științifică și constituie platforma pentru educația profesională viitoare, care va asigura alegerea profesiei și integrarea pe piața muncii a tinerilor. Aplicația abordează, într-o manieră structurată și unitară, tematica unei unități de învățare - Localitatea, clasa a – VI - a, fiind structurată în 4 lecții (pagini WEB) – Localitatea, Clădiri, Reguli de urbanism, Rețele de utilități, având atașate, fiecare, un număr de 6 teste cu itemi diferiți – răspuns la alegere, selectare multiplă, răspuns scurt, asociere de noțiuni, ordonare de noțiuni, rebus. Aplicația este un instrument inter și transdisciplinar, care poate fi utilizat eficient în activitățile formative ale educabililor pentru atingerea obiectivelor propuse de programa școlară la nivelul clasei a - VI - a, minimizând neconcordanța între resursa temporală redusă (1h/săptămână) și volumul, respectiv complexitatea cerințelor curriculare.

Ca structură principală, *aplicația* cuprinde documentul HTML *index*, care permite accesul la alte patru **pagini WEB** – *Localitatea, Clădiri, Reguli\_urbanism, Retele\_de\_utilitati*, acestea din urmă adordând conținuturi științifice ale lecțiilor corespunzătoare unității de învățare Localitatea din programa școlară a clasei a-VI-a.

Interfețele corespunzătoare acestor **pagini WEB** sunt omogene și unitare din punct de vedere al elementelor componente, facile în utilizare. **Paginile WEB** cuprind un număr variabil de suprafețe funcționale: antet – *Acest material te va ajuta să înveți în mod plăcut și relaxant!, buton START*), secțiuni conținuturi (Fig. 1) [1].

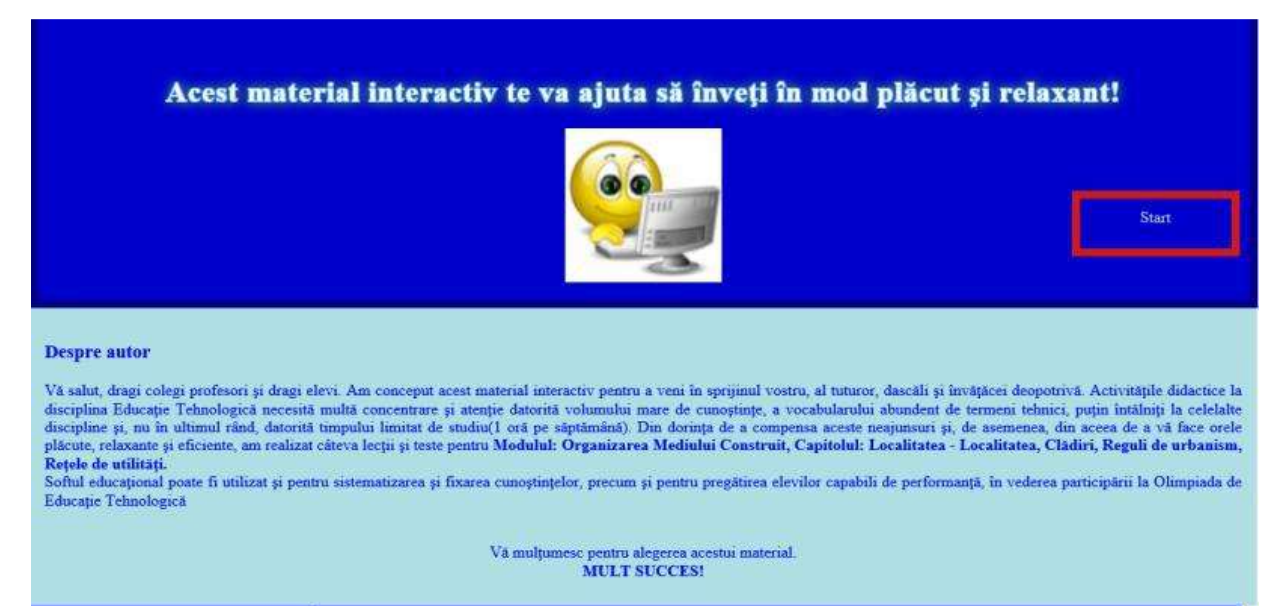

**Figura 1. Interfața index (antet, secțiune conținut)**

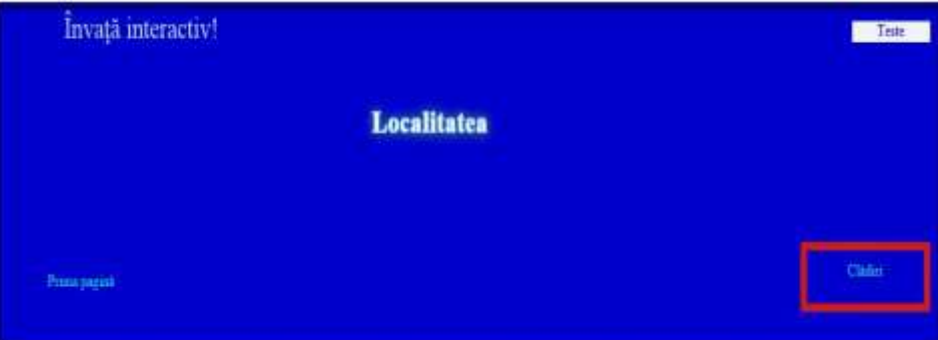

**Figura 2. Secțiunea antet Lecția Localitatea**

Butonul *Start* permite accesarea paginii următoare și, corespunzător acestuia, fiecare document HTML este prevăzut cu butoane active, denumite sugestiv în funcție de conținutul lecției, pentru parcurgerea lecțiilor (Fig.2) [2].

Secțiunile conținut cuprind o suprafață pentru Obiectivele operaționale, și suprafețele structurate sunt în concordanță cu conținuturile curriculare ale fiecărei lecții, într-o abordare sintetică, clară și accesibilă nivelului de studiu (Fig.3) [3], [4].

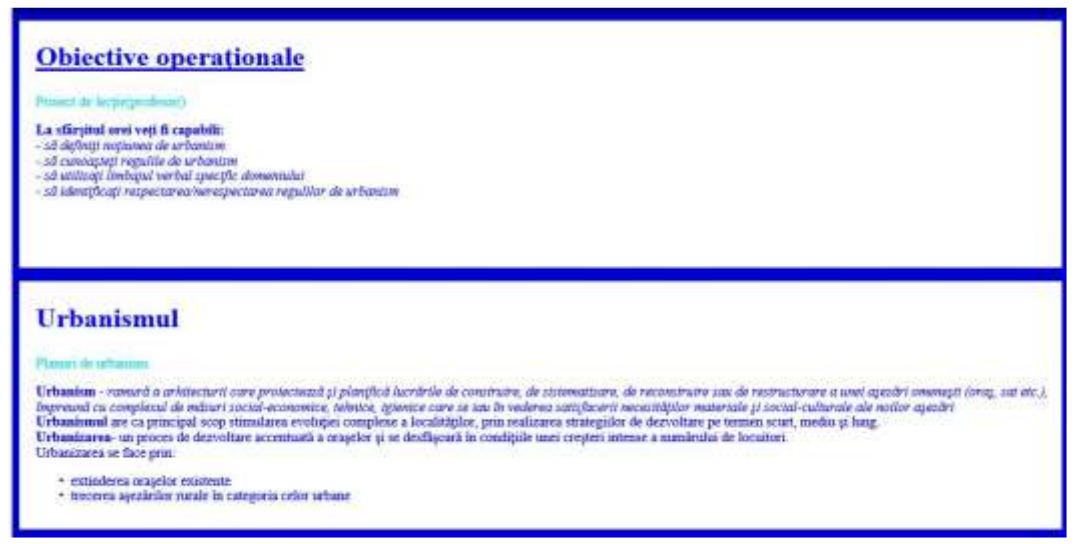

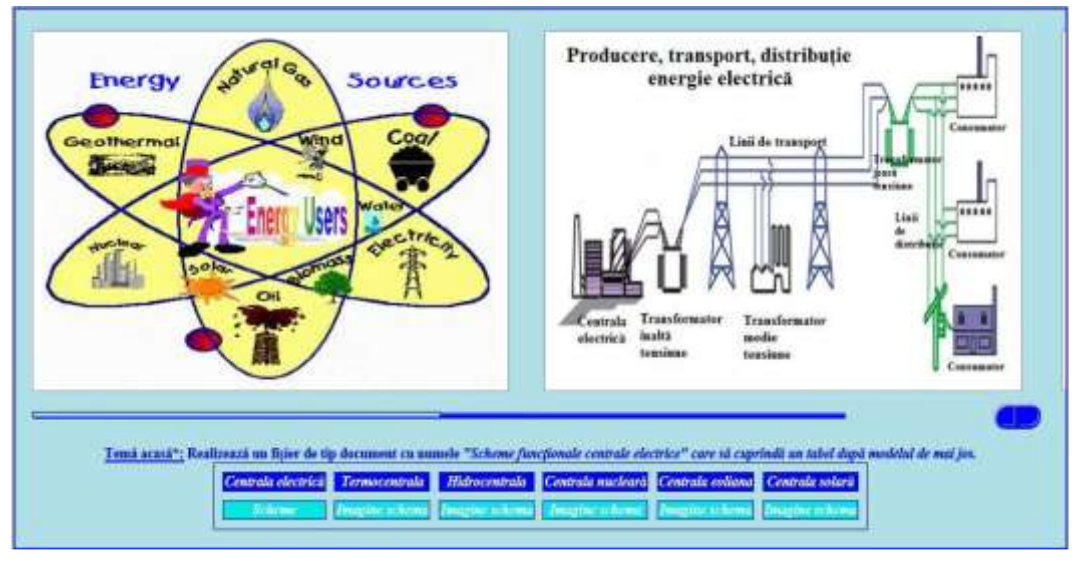

**Figura 3. Suprafețe funcționale Lecția Reguli de Urbanism**

**Figura 4. Slider Reteaua\_de\_energie.html**

Legăturile (Hyperlink-urile) create completează și valorifică informațiile științifice prin varietatea de materiale propuse, organizate ca documente html, care permit dobândirea cunoștințelor într-o manieră inter și transdisciplinară, folosindu-se informații de la diverse discipline școlare (Geografie, Limba Engleză) (Fig. 4) [5].

Au fost incluse și teme pentru acasă, care să sprijine elevii în utilizarea resurselor TIC, în sensul realizării de fișiere de tip document, prezentare, film, animație cu recomandarea că unele lecții pot fi realizate pe grupe mici de elevi, datorită volumului mare de înformații și a timpului limitat prevăzut pentru predarea disciplinei (Fig. 4).

Observația care se impune este aceea că materialele pot fi utilizate independent de interfața lecției corespunzătoare, ca moment didactic în desfășurarea unei activități specifice temei. Meniul *Teste* oferă alegerea unui anumit tip de teste interactive, grupate pe categorii de itemi – Răspuns la alegere, Asociere de noțiuni, Spații lacunare, Ordonare de noțiuni, Răspuns multiplu, Rebus (Fig. 5.) [6].

Testele propuse, organizate pe directoare denumite sugestiv după conținuturi, pot fi utilizate ca teste inițiale, formative, de evaluare, sumative.

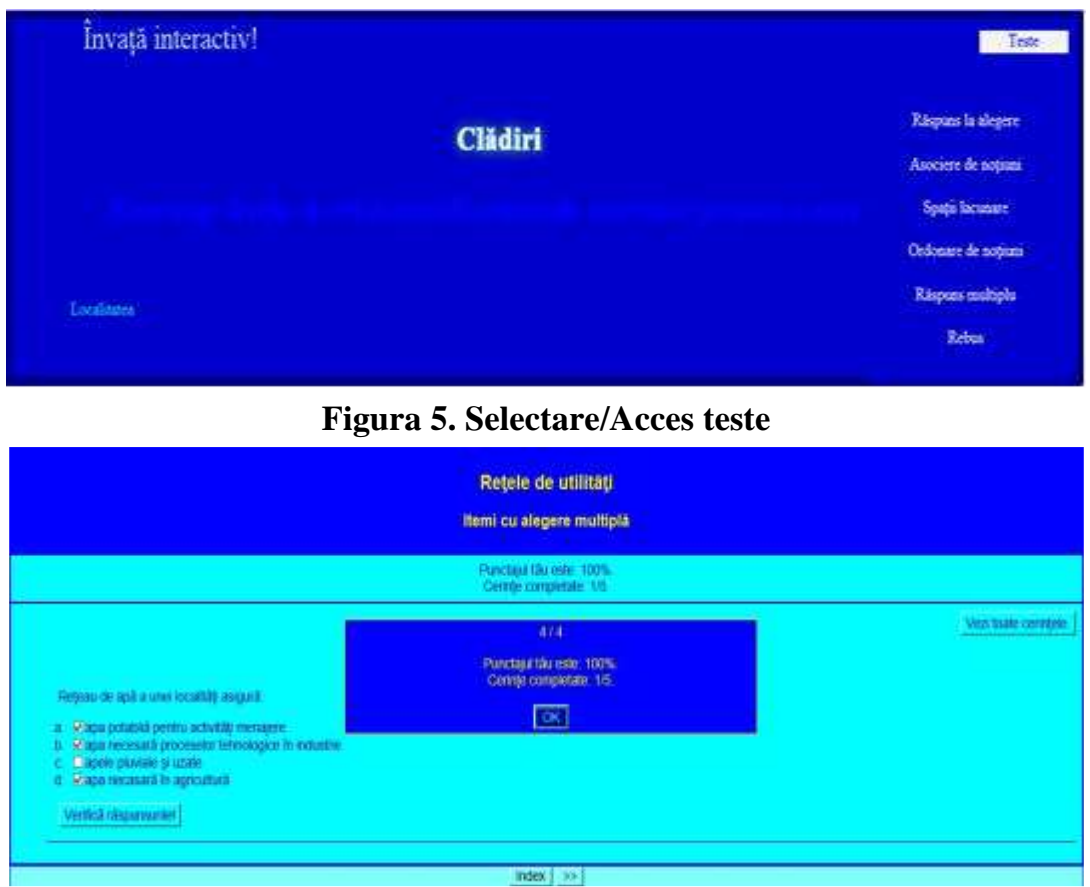

**Figura 6. Afișare punctaj intermediar la parcurgerea testului**

Testele permit controlul imediat asupra evaluării, mai ales pentru elev, ca participant activ la procesul de învățare evaluare, prin afișarea punctajului procentual intermediar (după parcurgerea fiecărei cerințe, la finalul testului) (Fig. 6).

Optimizarea activităților didactice, privite din perspectiva oricărei discipline curriculare, dar, cu precădere din perspectiva Educației tehnologice, impune, atât din punct de vedere al volumului de noțiuni teoretice, cât și din cel al timpului prevăzut pentru desfășurarea acestora(1h/săptămână), dar, mai ales, din cel al elevului, care privește actul învățării interactiv și cu aplicabilitate imediată, prezența acestui soft educațional în mediul Web se dovedește a fi oportun și necesar.

Aplicația a fost *utilizată* în activitățile didactice ale unității de învățare Localitatea, pe un număr de 150 de subiecți, elevi ai claselor a-VI-a A, B, C, D, E. Pentru familiarizare, interfața și componentele aplicației au fost prezentate frontal fiecărei clase de elevi. Aceștia au fost îndrumați să parcurgă individual noțiunile teoretice ale temei Clădirile – componente ale mediului construit, folosind, materialele incluse în aplicație, în mod diferențiat, în funcție de nevoile de învățare. Testul cu itemi răspuns la alegere a fost parcurs ca modalitate de evaluare a temei, cu precizarea că afișarea cerințelor este generată aleatoriu, astfel încât fiecare elev a avut o altă cerință pe care să o îndeplinească la un moment dat. Rezultatele obținute sunt următoarele:

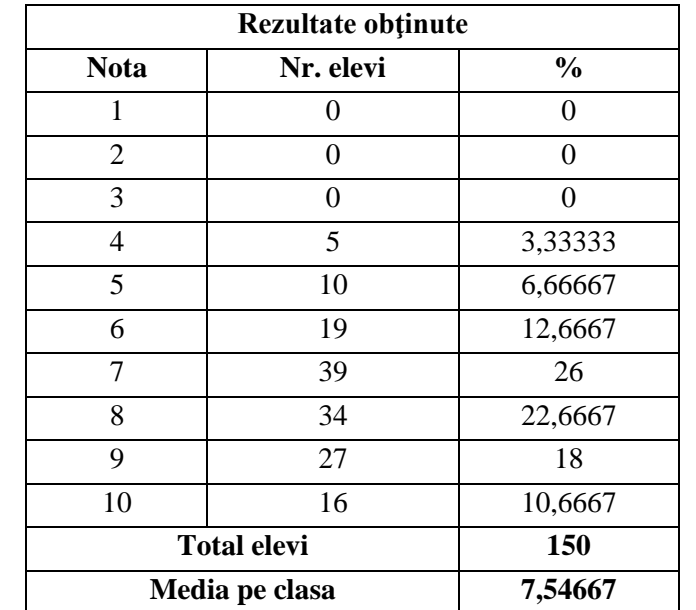

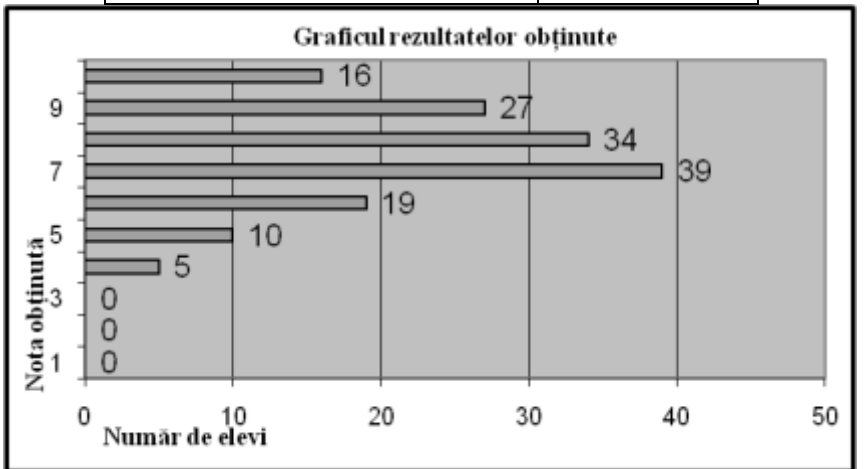

**Figura 7. Rezultate obținute la parcurgerea testului digital – răspuns la alegere**

Constatări:

- entuziasmul ferm exprimat
- comunicare constructivă elev-profesor
- atitudine colaborativă elev-elev
- interes crescut pentru înțelegerea cerințelor
- analiza critică a rezultatelor
- manifestarea nevoii de introspecție
- dorința de îmbunătățire a rezultatelor printr-o nouă parcurgere a materialelor
- diminuarea subiectivismului în evaluare (profesorul nu mai este singurul "vinovat" de rezultatul obținut)
- stabilirea unei relații de parteneriat elev profesor, elev elev
- dorința de integrare a unor astfel de activități și pentru alte teme.

În concluzie, dezvoltarea și aplicarea acestui material digital în mediul educațional formează elevul ca partener în propria formare, inter și transdiciplinară, oferind, totodată, un punct de plecare spre construirea de aptitudini și abilități practic-aplicative, pregătind elevul pentru a-și forma gândirea critică și competențele digitale. Materialul oferă, de asemenea, și un exemplu de abordare integrată a activităților didactice și de utilizare a instrumentelor TIC în procesul instructiv-educativ și de evaluare.

### *Recunoştinţe*

Mulţumesc domnului prof.univ.dr.ing. *Dan Laurențiu Milici* pentru îndrumările primite în realizarea aplicației digitale.

## **Bibliografie**

- 1. http://www.w3schools.com/html/html\_intro.asp
- 2. http://zeus.eed.usv.ro/~pentiuc/rfpi/js/Js\_crsl.htm#JavaScript
- 3. LICHIARDOPOL, Gabriela. Educație tehnologică și aplicații practice. Manual pentru clasa a VI-a. Bucureşti: Editura Didactică și Pedagogică, 2018.
- 4. LICHIARDOPOL, Gabriela; STOICESCU, Viorica; NEACSU, Silvica. Educatie tehnologica . Manual clasa a V-a. Bucureşti: Editura Aramis, 2006.
- 5. http://science.howstuffworks.com/environmental/earth/geophysics/h2o1.htm
- 6. http://hotpot.uvic.ca/